### **webMethods Event Persistence 9.9 Readme**

# **October 2015**

This file contains important information you must read before using webMethods Event Persistence 9.9. You can find user documentation on the [Documentation website](http://documentation.softwareag.com/) or the TECH community website. At those locations, you can also find the suite-related information listed below.

*webMethods Product Suite Release Notes webMethods and Intelligent Business Operations System Requirements webMethods System Cache Specifications Using the Software AG Installer Installing webMethods and Intelligent Business Operations Products Using the Software AG Update Manager* (fixes) *Upgrading webMethods and Intelligent Business Operations Products* Security and globalization information

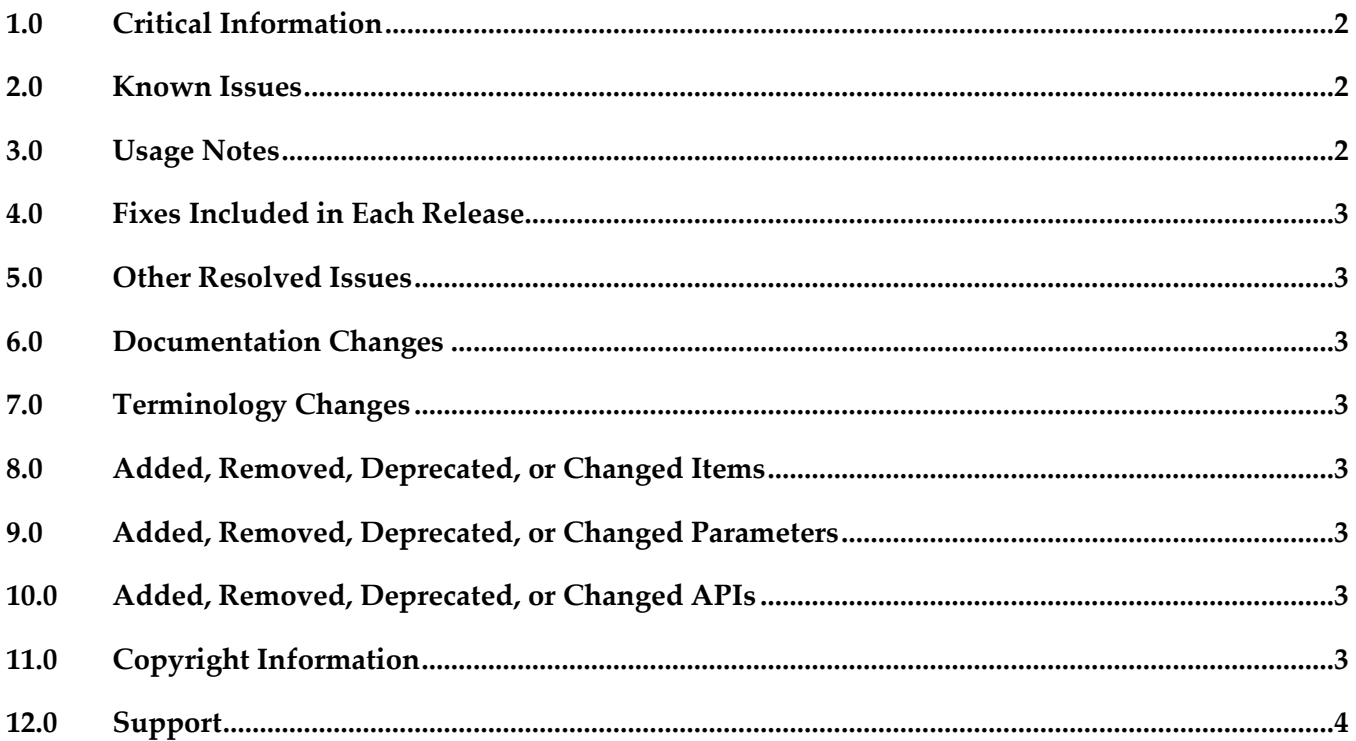

### <span id="page-1-0"></span>**1.0 Critical Information**

This section lists any critical issues for the current release that were known when this readme was published. For critical information found later, go to the Knowledge Center on the [Empower website.](https://empower.softwareag.com/)

### <span id="page-1-1"></span>**2.0 Known Issues**

This section lists any issues for the current release that were known when this readme was published. For known issues found later, go to the Knowledge Center on the [Empower website.](https://empower.softwareag.com/)

WF-6022

webMethods Event Persistence is not supported in non-OSGi environments. There is currently no workaround for this issue.

### <span id="page-1-2"></span>**3.0 Usage Notes**

This section provides any additional information you need to work with the current release of this product.

- Before you can store events with Event Persistence using HDFS as the storage engine, you must configure the Hadoop cluster by deploying the custom Hive SerDe and Joda Date/Time libraries from your Event Persistence installation to your CDH Hadoop 5.3 distribution. To configure Hadoop HDFS as the storage engine for Event Persistence:
	- 1. In the Software AG\_directory \common\runtime\bundles\evs\eclipse\plugins\directory, locate the custom Event Persistence Hive SerDe and Joda Date/Time .jar files: - com.softwareag.evp.hive.serde\_9.9.0.0000-*nnnn*.jar - joda-time\_1.6.2.jar (where *nnnn* is the build number of your Event Persistence installation)
	- 2. Copy both files to the Hive library directory on all nodes in the Hadoop cluster where Hive is running, for example HDFS\_directory/lib/hive/lib.
	- 3. Copy both files into the Yarn library directory on all data nodes in the Hadoop cluster, for example HDFS\_directory/lib/hadoop-yarn/lib or HDFS\_directory /lib/hadoop-mapreduce/lib if using MRv1.
	- 4. Restart Hive.

#### <span id="page-2-0"></span>**4.0 Fixes Included in Each Release**

This section lists the latest fix level that has been included in each release for each product component. A release is listed in this section only if changes occurred in that release. Go to the Knowledge Center on the [Empower website](https://empower.softwareag.com/) for detailed information about fixes.

### <span id="page-2-1"></span>**5.0 Other Resolved Issues**

This section lists the issues that were resolved in each release but were not part of the fixes listed in the previous section. A release is listed in this section only if changes occurred in that release.

## <span id="page-2-2"></span>**6.0 Documentation Changes**

This section describes significant changes to the documentation, such as the addition, relocation, or removal of product guides, online help, chapters, or other major content. A release is listed in this section only if changes occurred in that release.

### <span id="page-2-3"></span>**7.0 Terminology Changes**

<span id="page-2-4"></span>A release is listed in this section only if changes occurred in that release.

### **8.0 Added, Removed, Deprecated, or Changed Items**

This section lists features, functionality, controls, portlets, properties, or other items that have been added, removed, deprecated, or changed. A release is listed in this section only if changes occurred in that release.

### <span id="page-2-5"></span>**9.0 Added, Removed, Deprecated, or Changed Parameters**

<span id="page-2-6"></span>A release is listed in this section only if changes occurred in that release.

### **10.0 Added, Removed, Deprecated, or Changed APIs**

<span id="page-2-7"></span>A release is listed in this section only if changes occurred in that release.

# **11.0 Copyright Information**

Copyright © 2015 Software AG, Darmstadt, Germany and/or Software AG USA Inc., Reston, VA, USA, and/or its subsidiaries and/or its affiliates and/or their licensors.

The name Software AG and all Software AG product names are either trademarks or registered trademarks of Software AG and/or Software AG USA Inc. and/or its subsidiaries and/or its affiliates and/or their licensors. Other company and product names mentioned herein may be trademarks of their respective owners.

Detailed information on trademarks and patents owned by Software AG and/or its subsidiaries is located at [http://softwareag.com/licenses.](http://softwareag.com/licenses)

This software may include portions of third-party products. For third-party copyright notices, license terms, additional rights or restrictions, please refer to "License Texts, Copyright Notices and Disclaimers of Third Party Products". For certain specific third-party license restrictions, please refer to section E of the Legal Notices available under "License Terms and Conditions for Use of Software AG Products / Copyright and Trademark Notices of Software AG Products". These documents are part of the product documentation, located a[t http://softwareag.com/licenses](http://softwareag.com/licenses) and/or in the root installation directory of the licensed product(s).

### <span id="page-3-0"></span>**12.0 Support**

Visit the [Empower website](https://empower.softwareag.com/) to learn about support policies and critical alerts, read technical articles and papers, download products and fixes, submit feature/enhancement requests, and more.

Visit the [TECHcommunity website](http://techcommunity.softwareag.com/) to access additional articles, demos, and tutorials, technical information, samples, useful resources, online discussion forums, and more.

EVP-RM-99-20151015